Profil

### **Dipl.Ing. Christoph Stockmayer**

1. August 2017

Am Wolfsgraben 26 91355 Hiltpoltstein Telefon: 09192/9943400 E-mail: [sto@stockmayer.de](mailto:sto@stockmayer.de) Web: [http://www.stockmayer.de](http://www.stockmayer.de/)

### Inhaltsverzeichnis

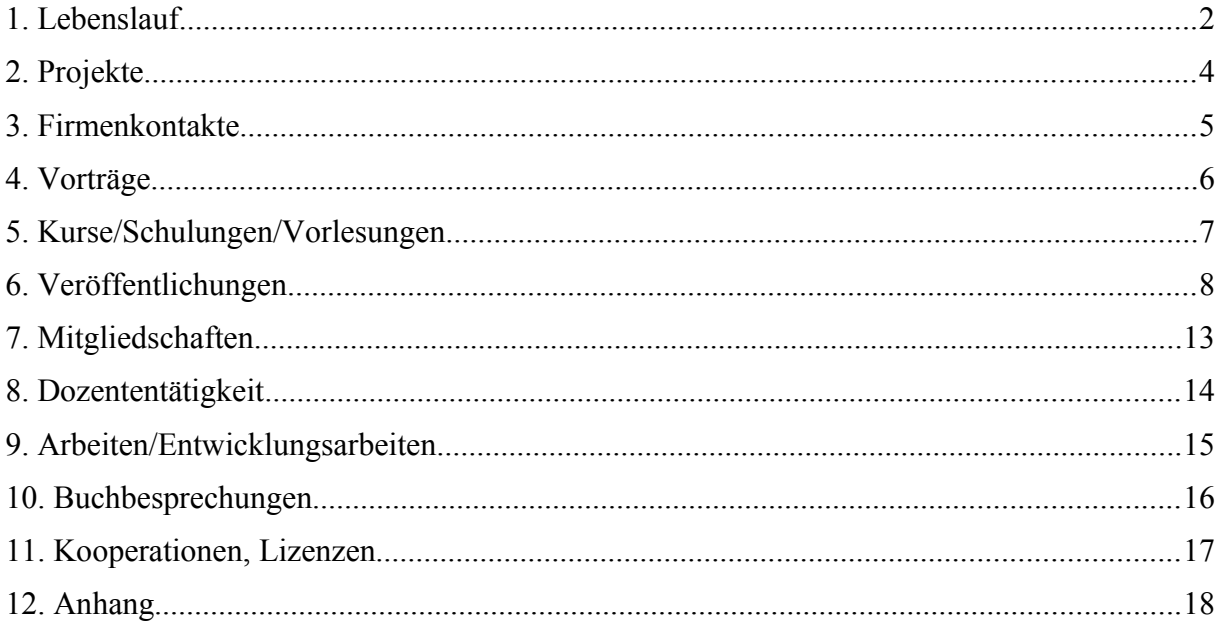

## **1. Lebenslauf**

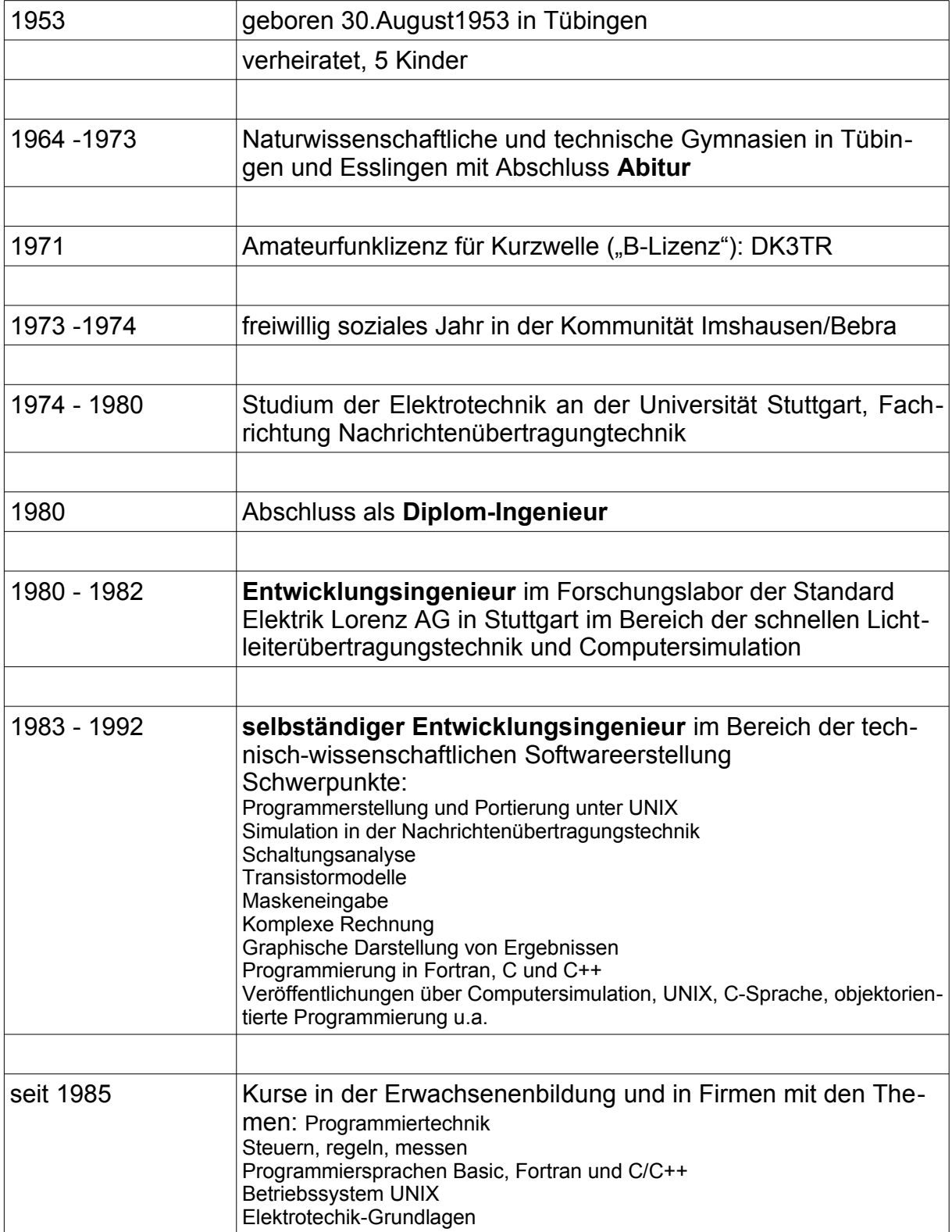

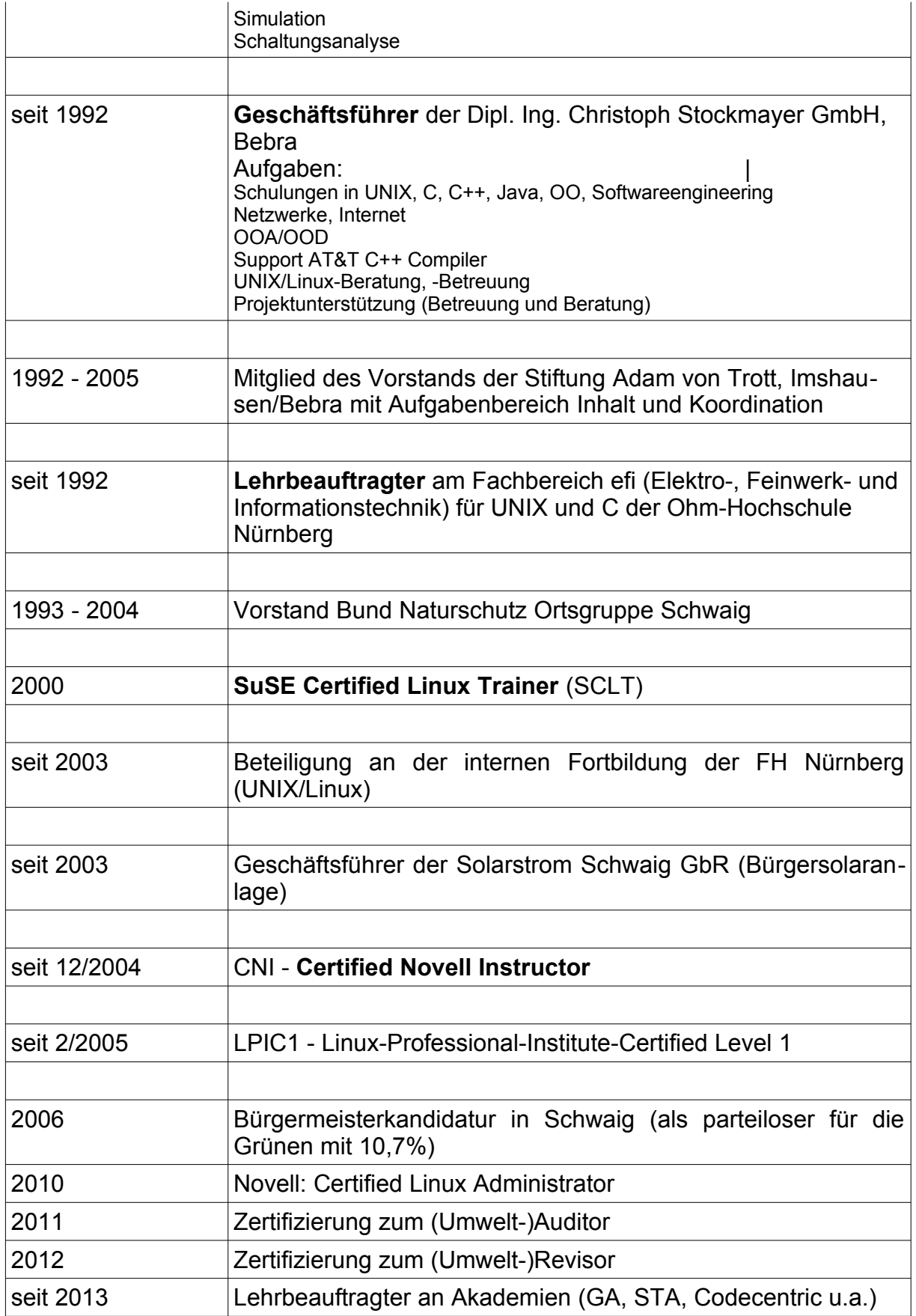

# **2. Projekte**

Betreute und durchgeführte Projekte:

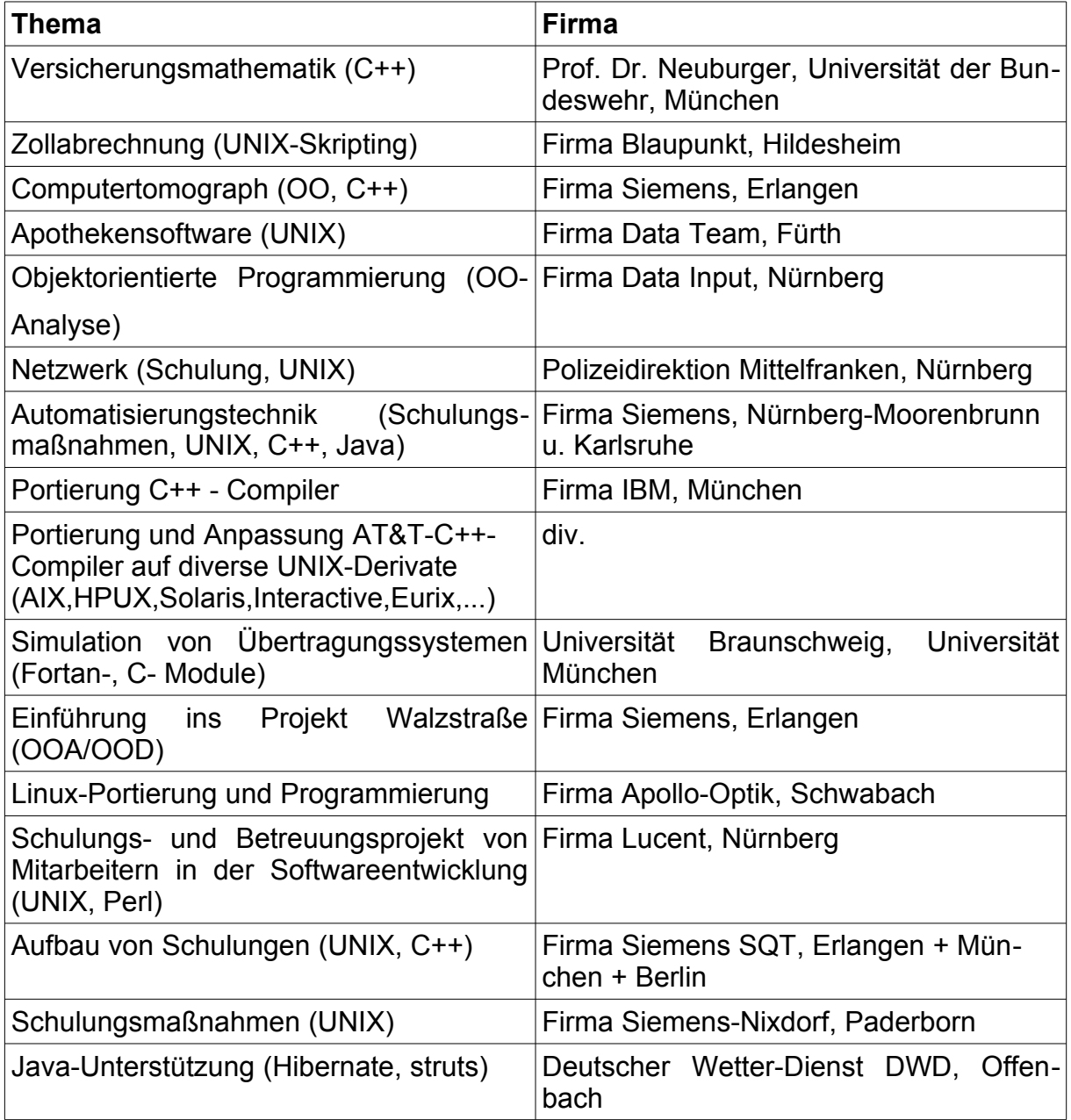

## **3. Firmenkontakte**

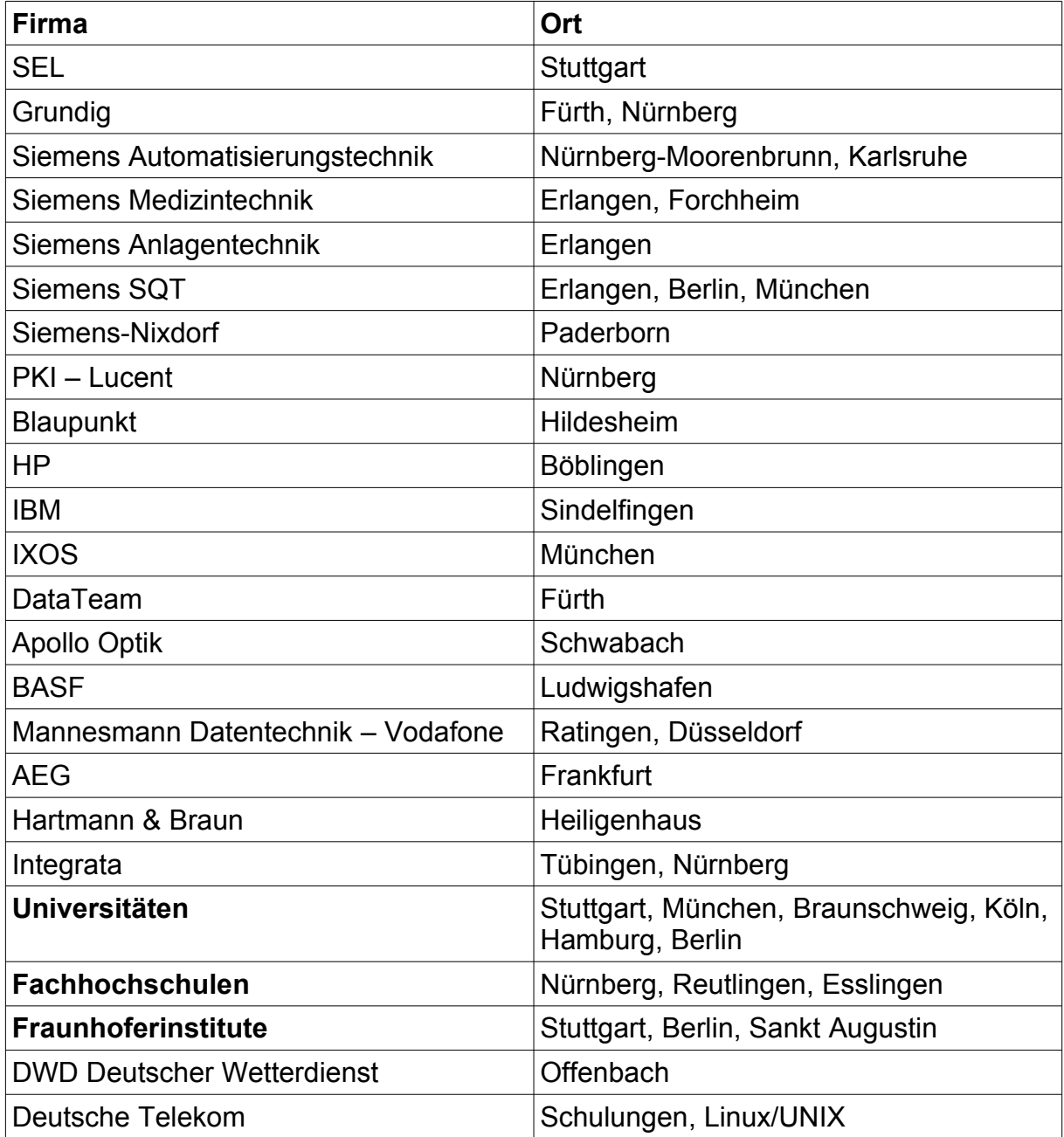

### **4. Vorträge**

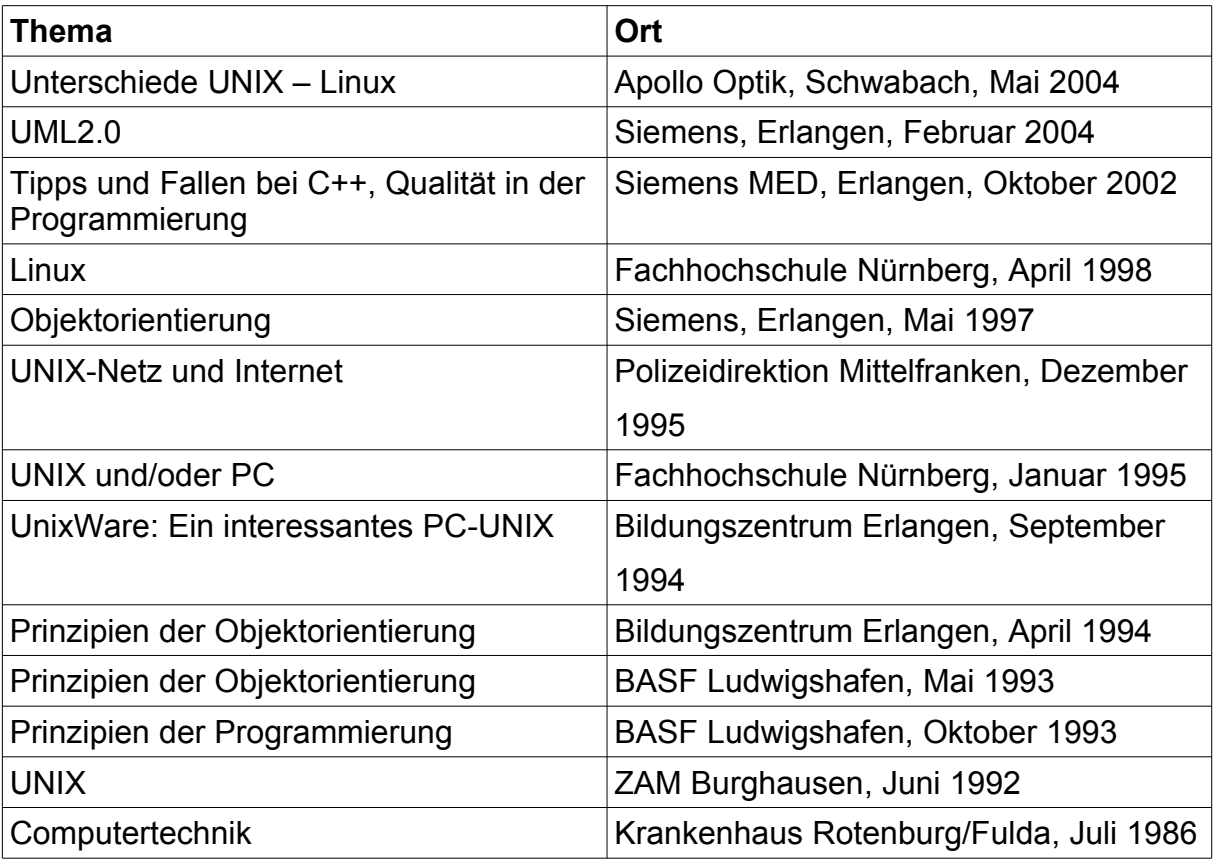

# **5. Kurse/Schulungen/Vorlesungen**

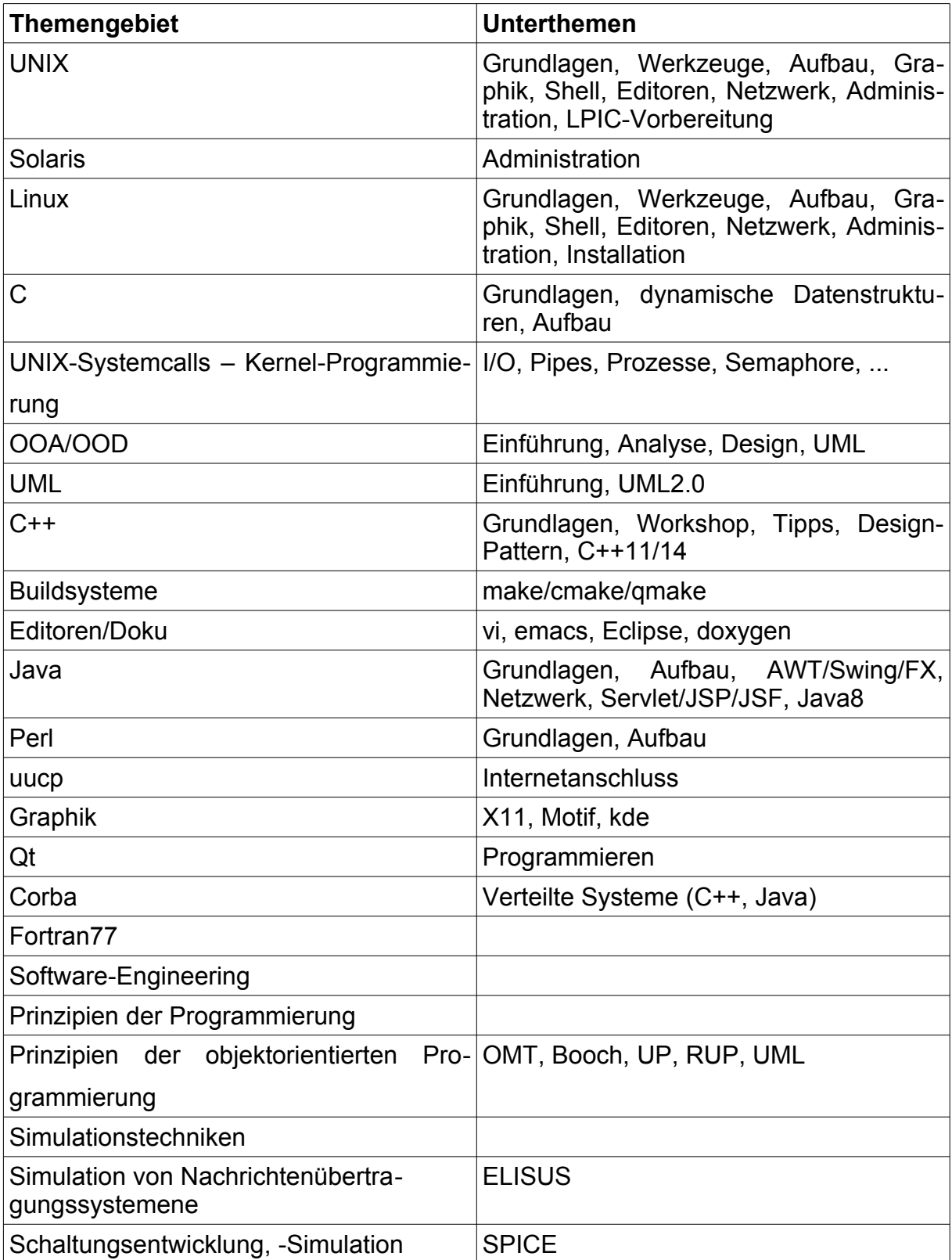

# **6. Veröffentlichungen**

### **a)Buch**

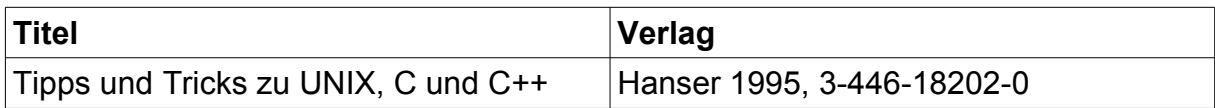

### **b)Fachzeitschriften**

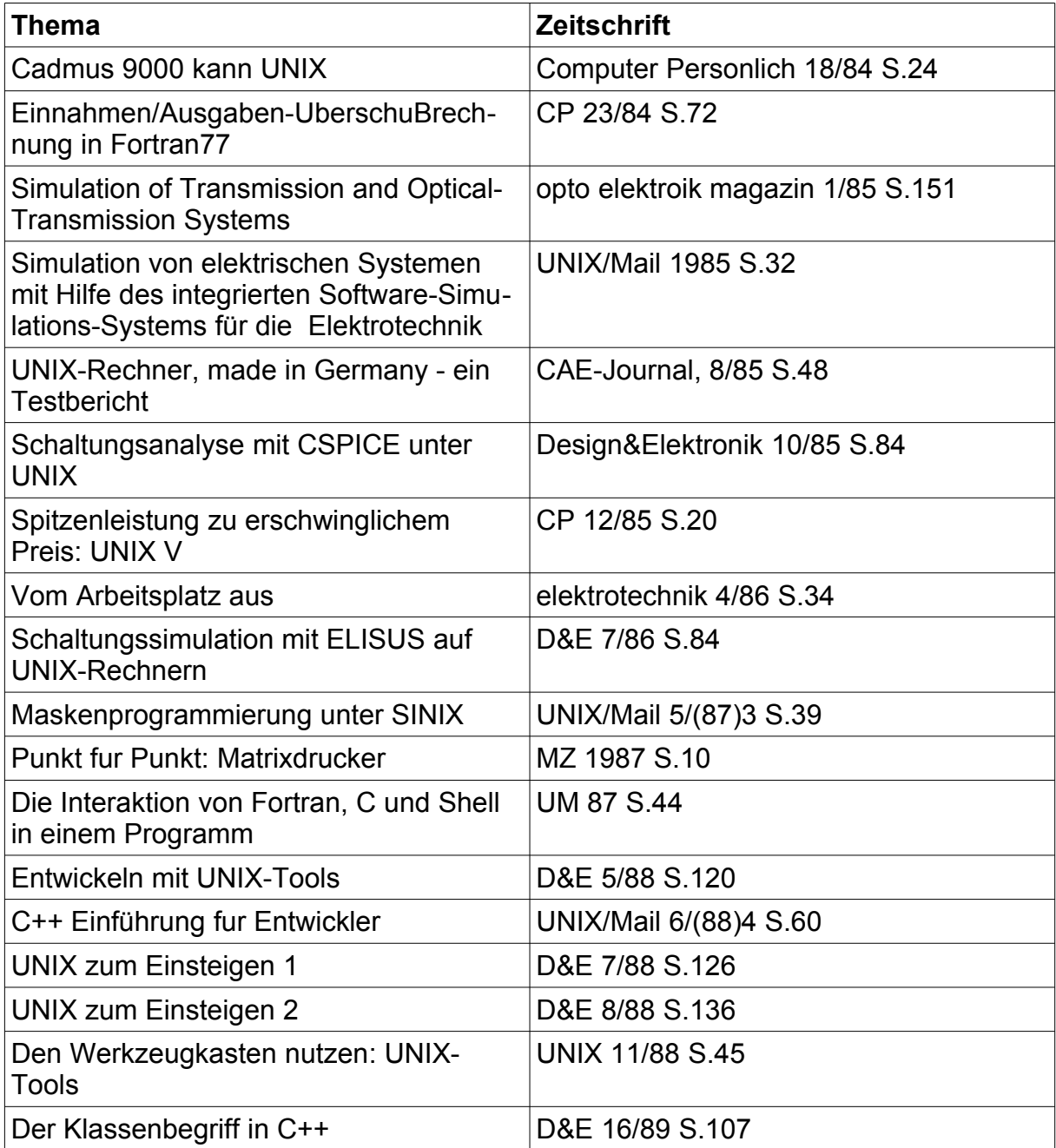

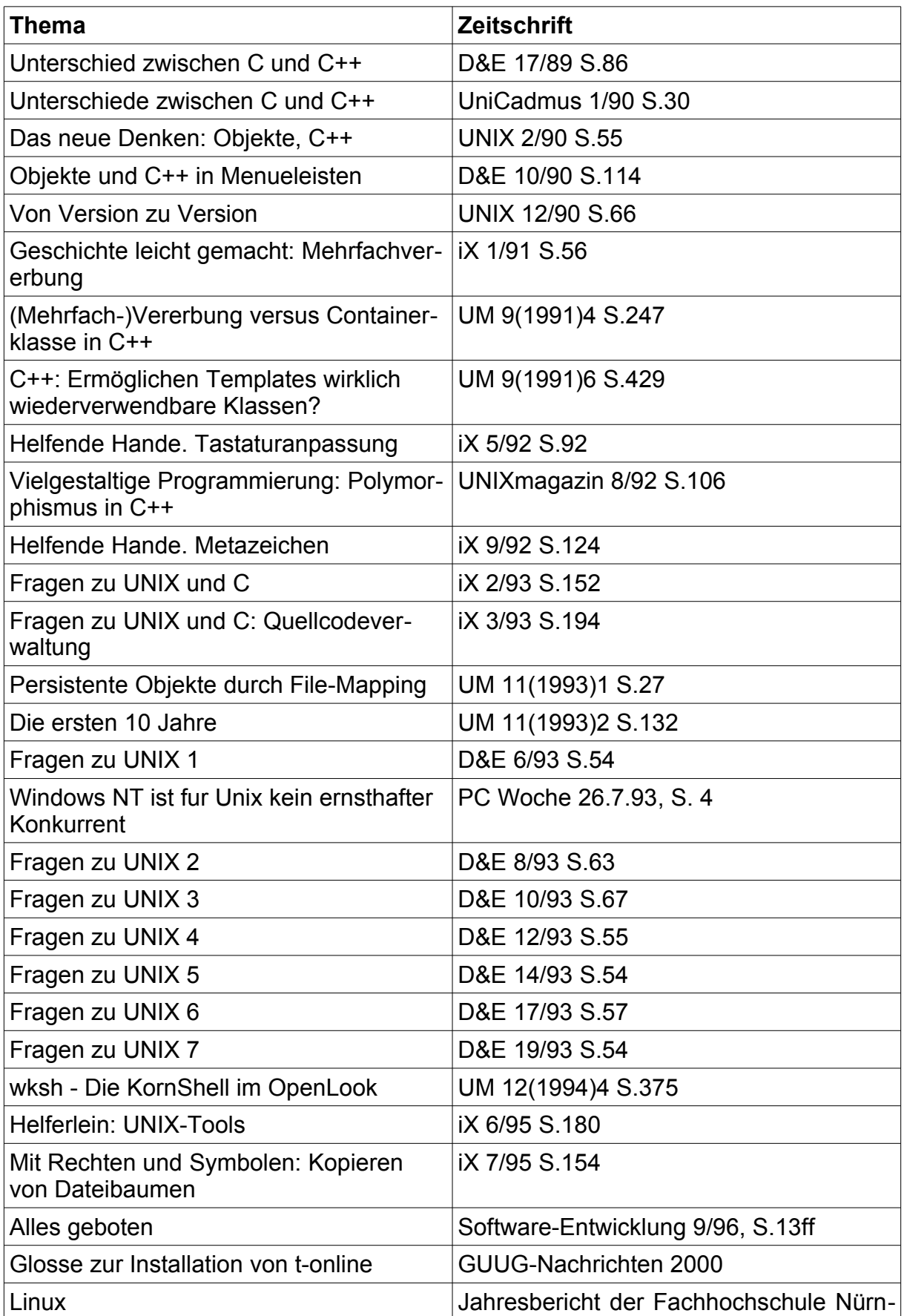

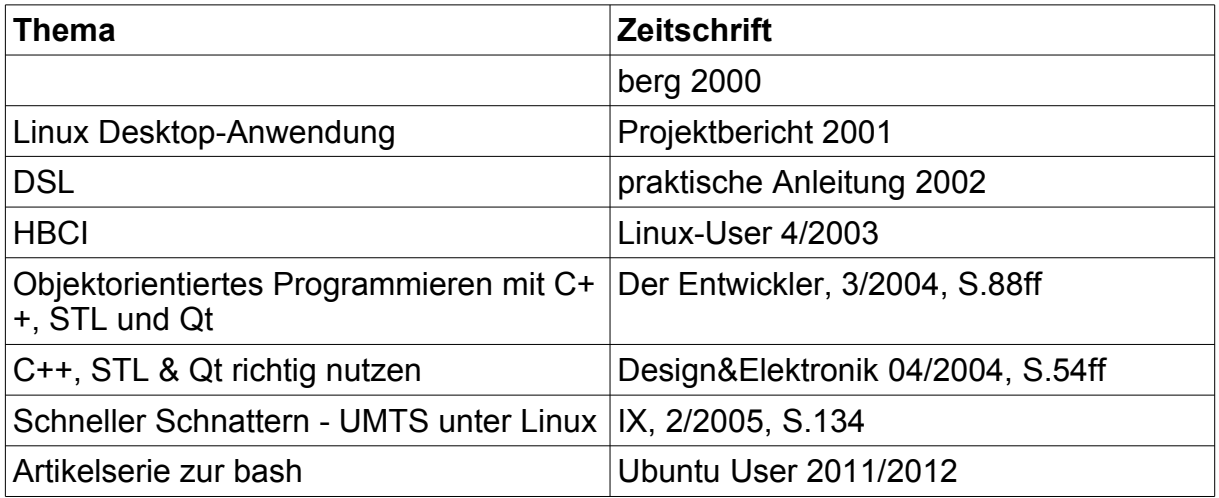

#### **Anmerkungen**:

#### CP: Computer Personlich, Markt&Technik, Haar

D&E: Design&Elektronik, Markt&Technik-Verlag, Haar

iX: UNIX-Magazin, Heise-Verlag, Hannover

UNIX: UNIX-Magazin, Markt&Technik-Verlag, Haar

UM: UNIX/Mail, Springer-Verlag, Berlin

UniCadmus: Fa. PCS GmbH, Munchen

MZ: MikroZeitung

Länge der Artikel zwischen zwei und sechs Fachzeitschriftenseiten.

### **c)interne Memos**

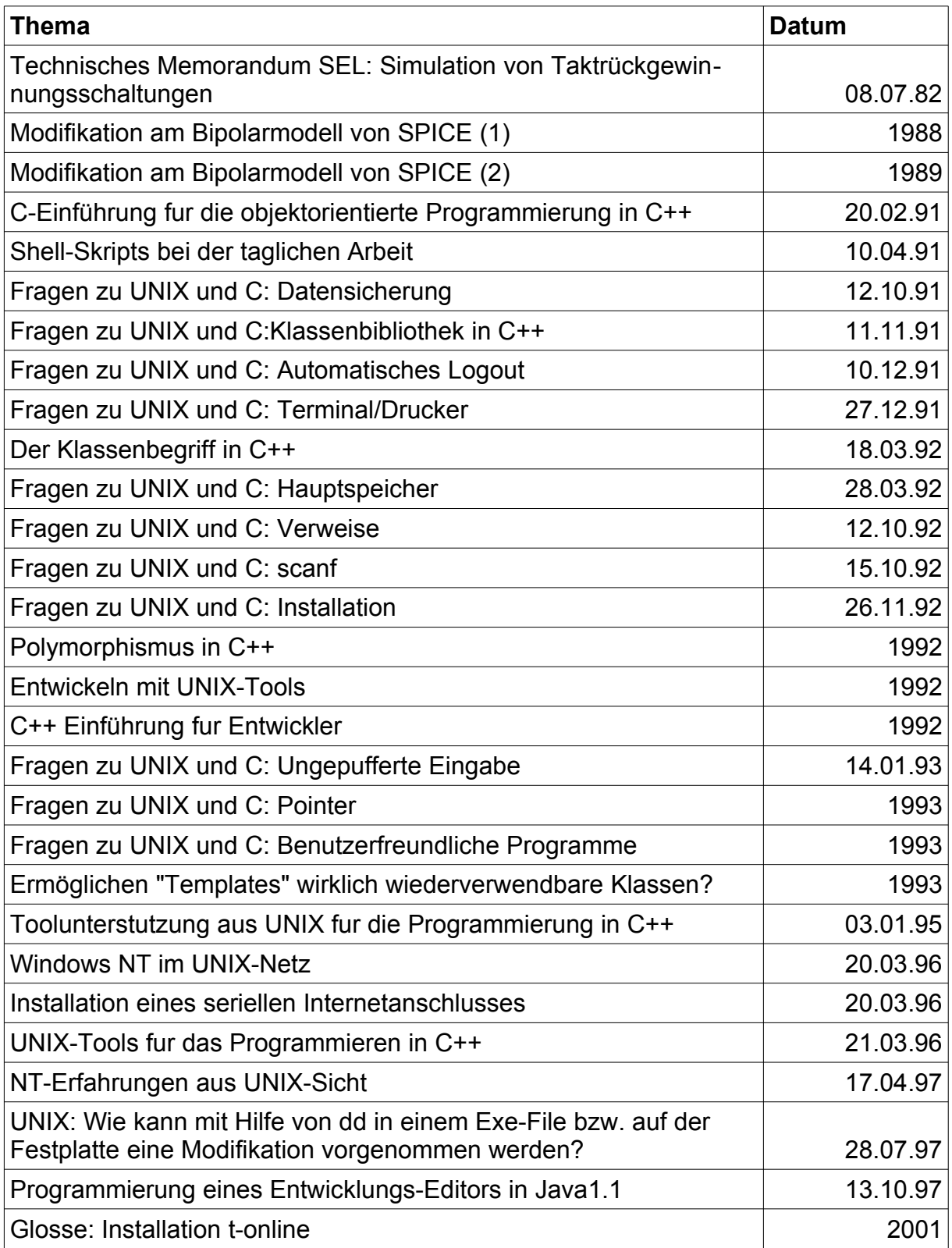

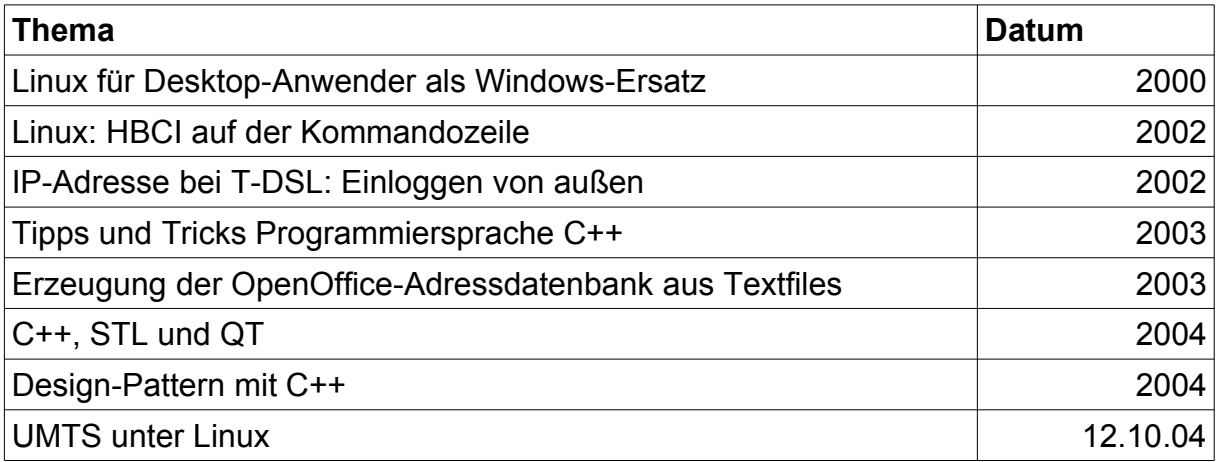

# **7. Mitgliedschaften**

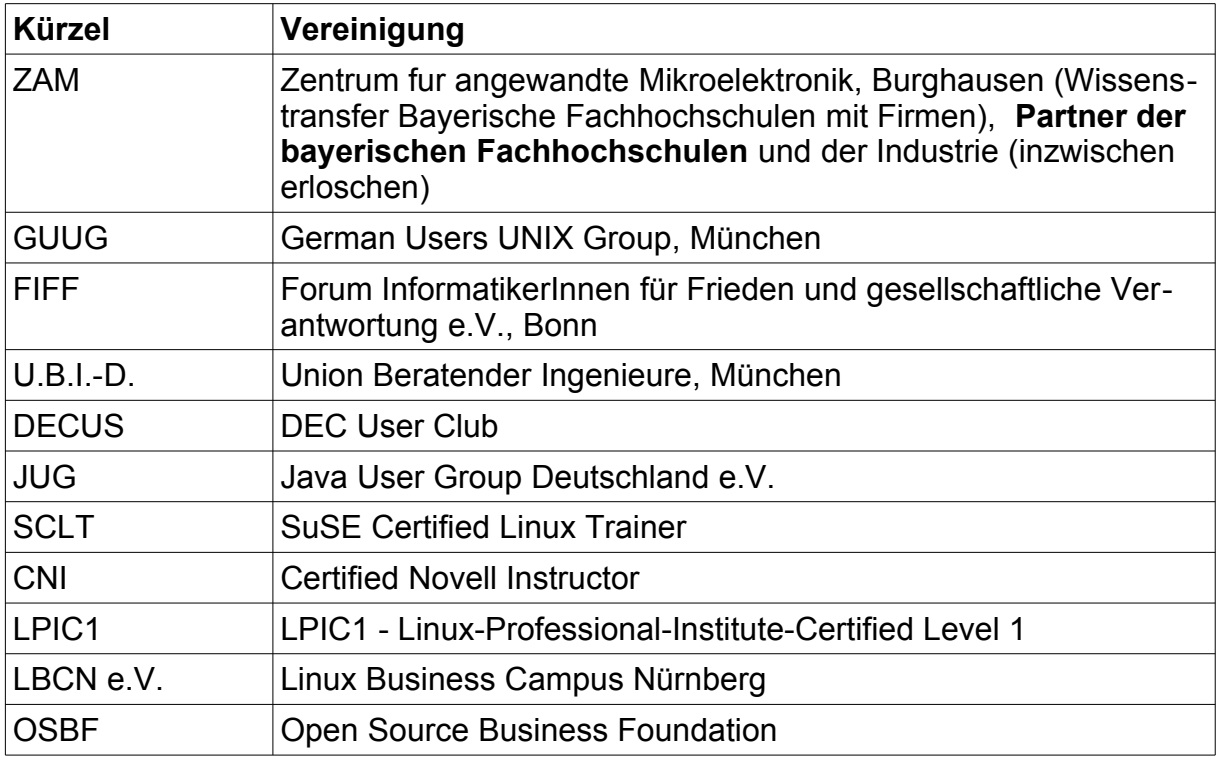

# **8. Dozententätigkeit**

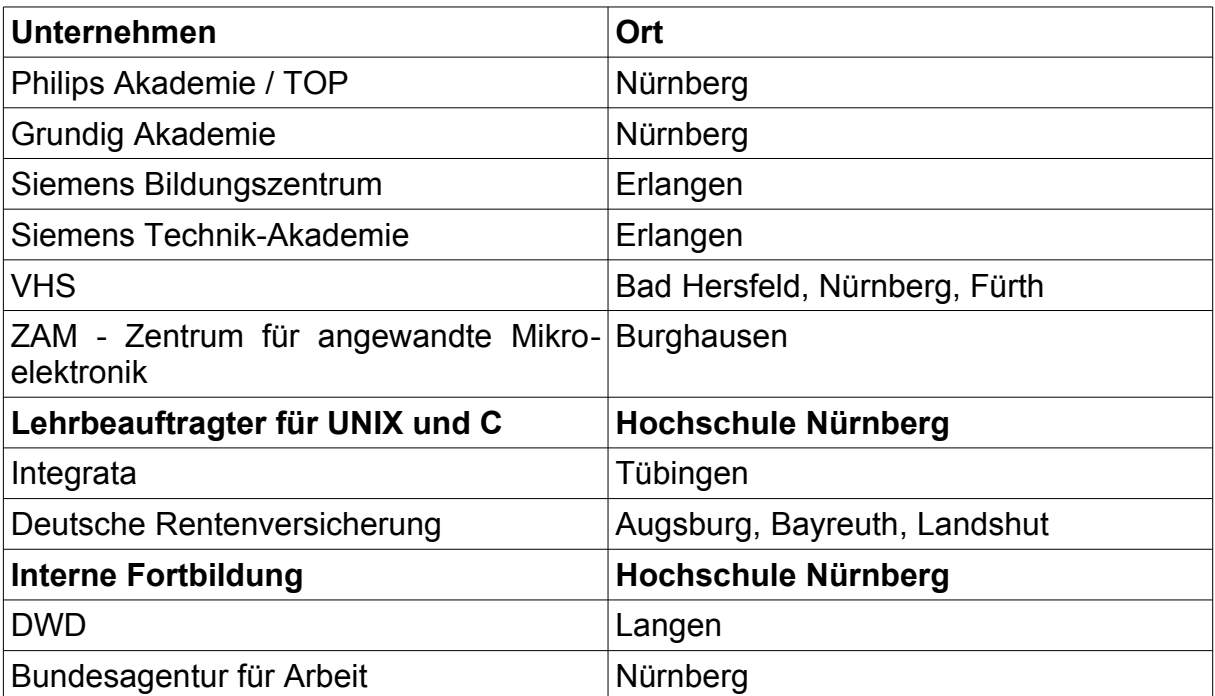

# **9. Arbeiten/Entwicklungsarbeiten**

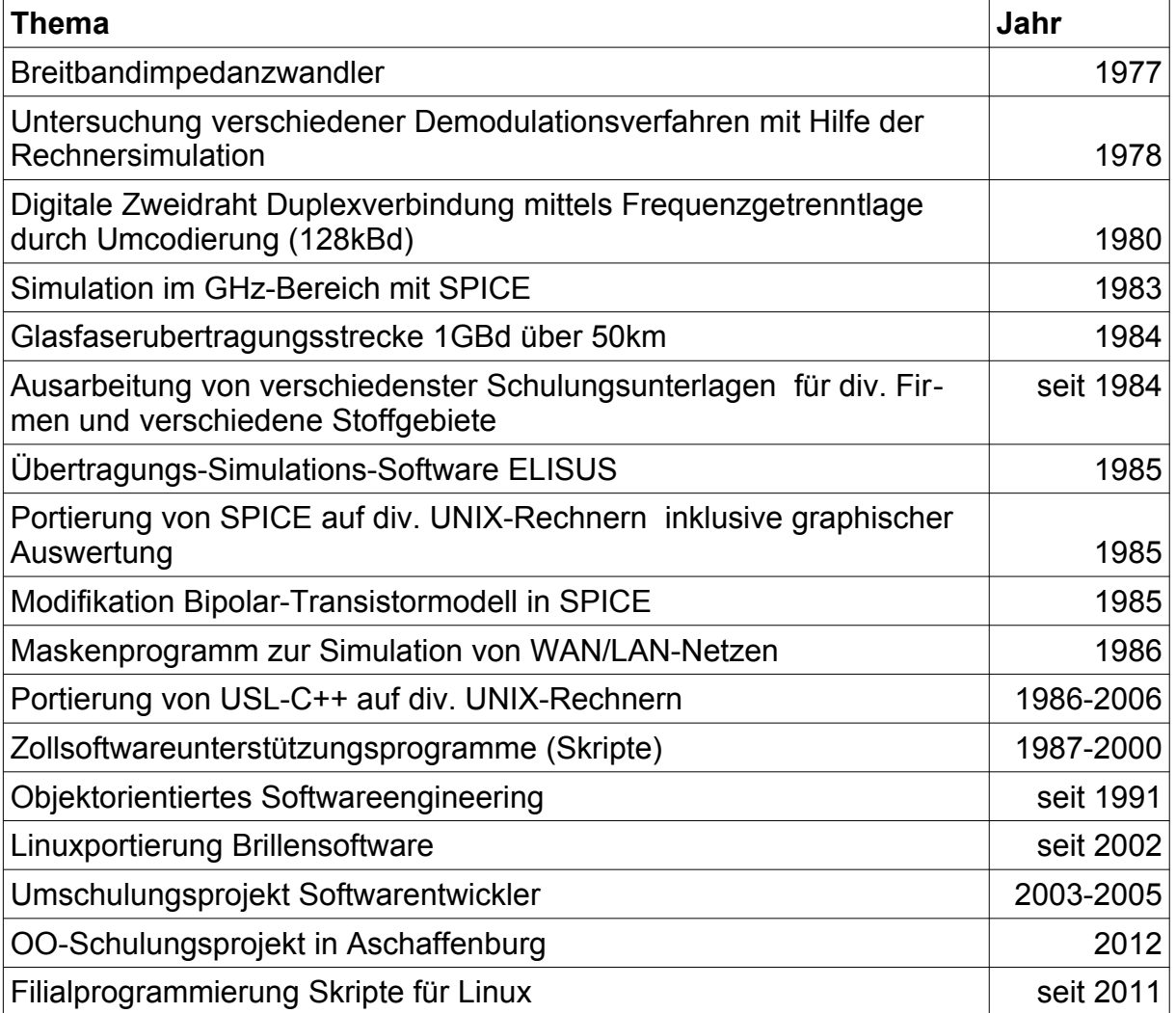

# **10. Buchbesprechungen**

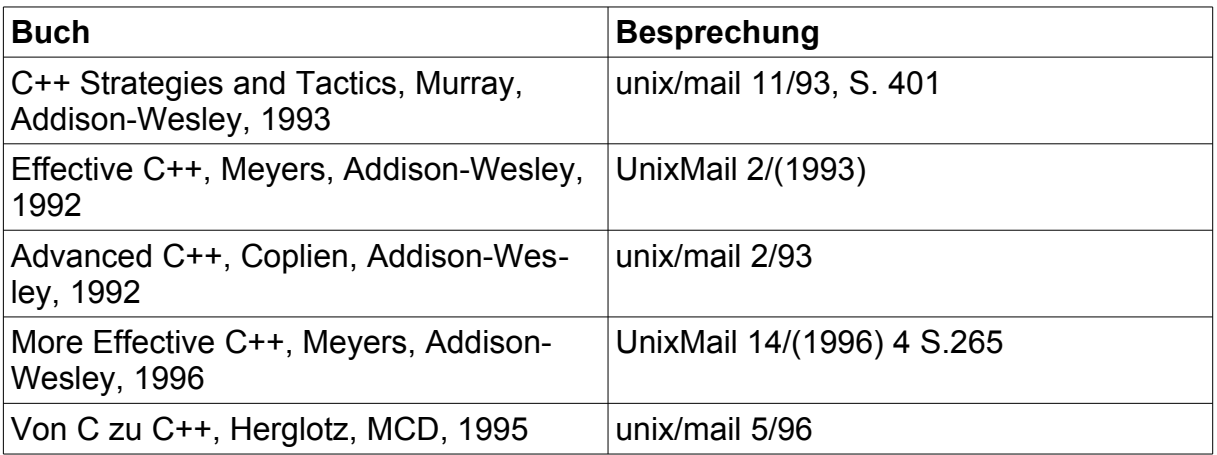

# **11. Kooperationen, Lizenzen**

Kooperationen:

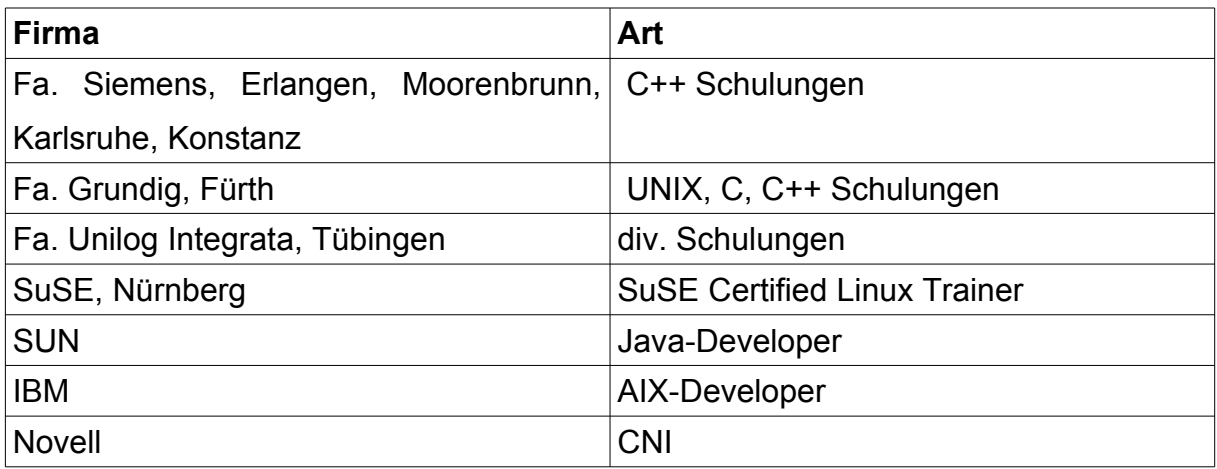

Lizenzen:

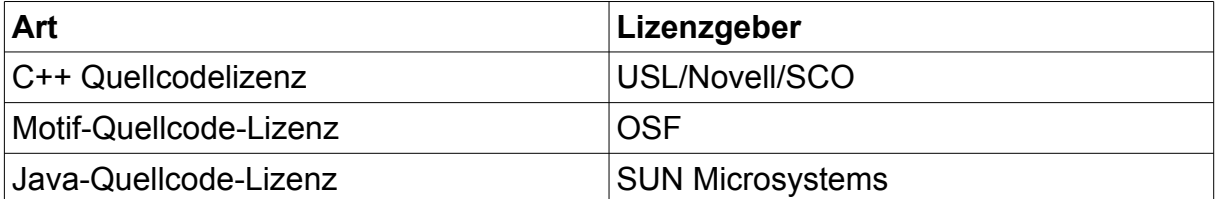

# **12. Anhang**

Foto

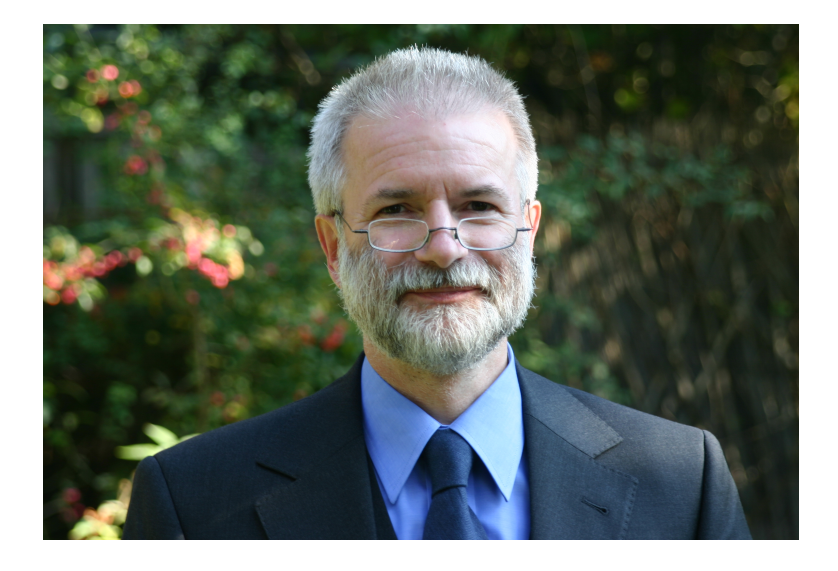